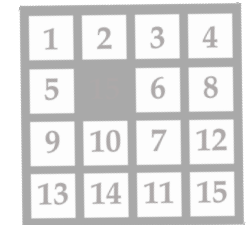

#### \ **COMPUTER SCIENCE 50 This is CS 50. Harvard College's** Introduction to Computer Science I

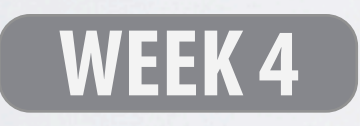

#### **DAVID J. MALAN '99**

malan@post.harvard.edu

## **Passing by Value**

```
void
swap(int a, int b)
{
    int tmp;
    3333tmp3=3a;
    a = b;
    b = tmp;
}
```
see

**buggy3.c**

## **Passing by Pointer**

```
void
swap(int *a, int *b)
\left\{ \right.int tmp;
     tmp = *a;*a = *b;*b = tmp;\mathcal{F}
```
see

swap.c

#### **The Stack Revisited**

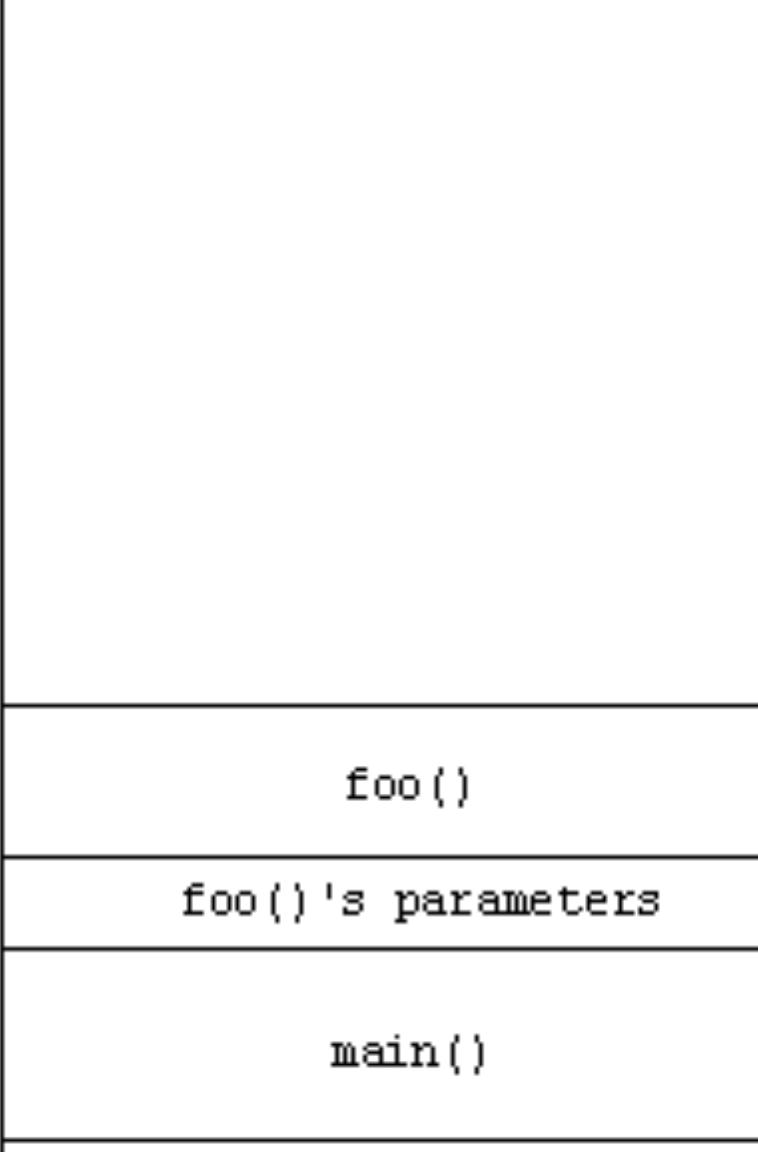

main()'s parameters

### **Pointers**

int i, j; int \*p;

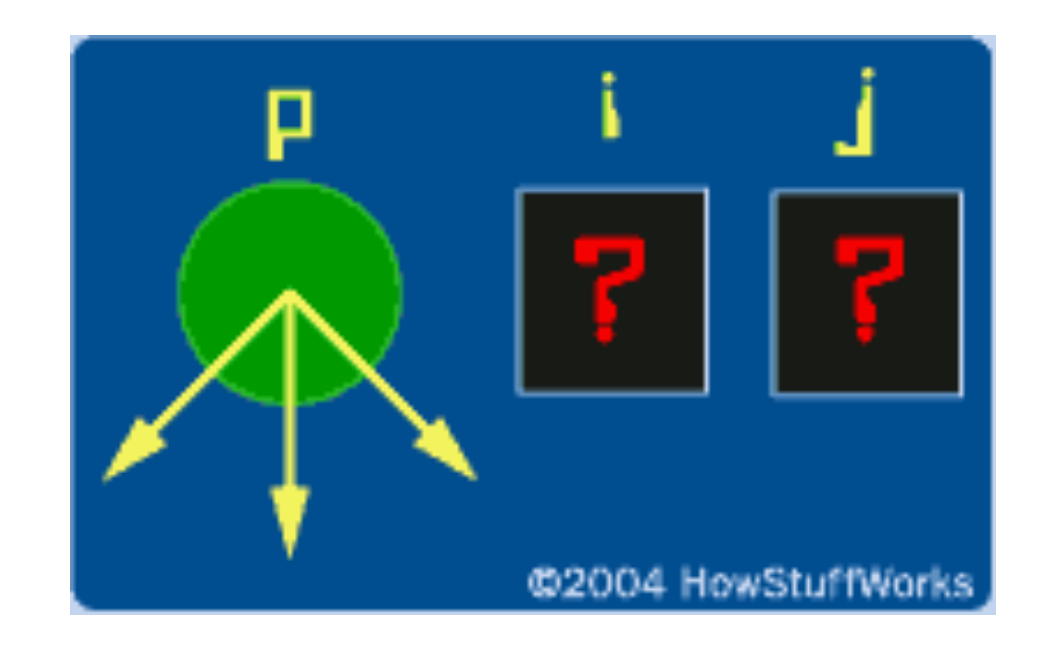

Image from http://computer.howstuffworks.com/c22.htm.

### Pointers

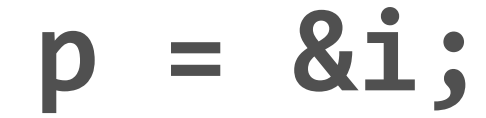

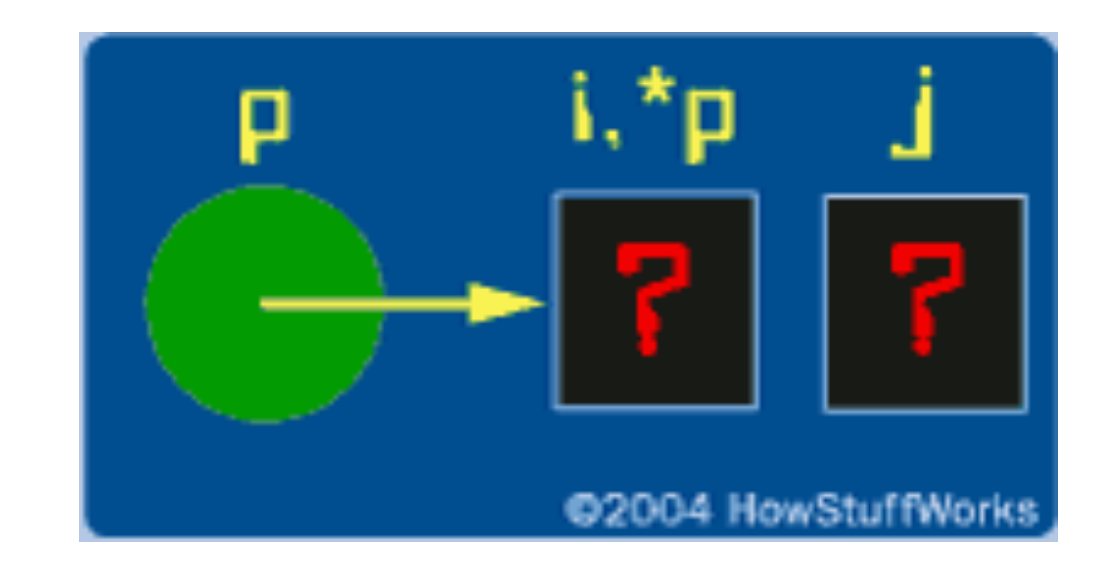

Image from http://computer.howstuffworks.com/c22.htm.

### Pointers

$$
\ast p = 5;
$$

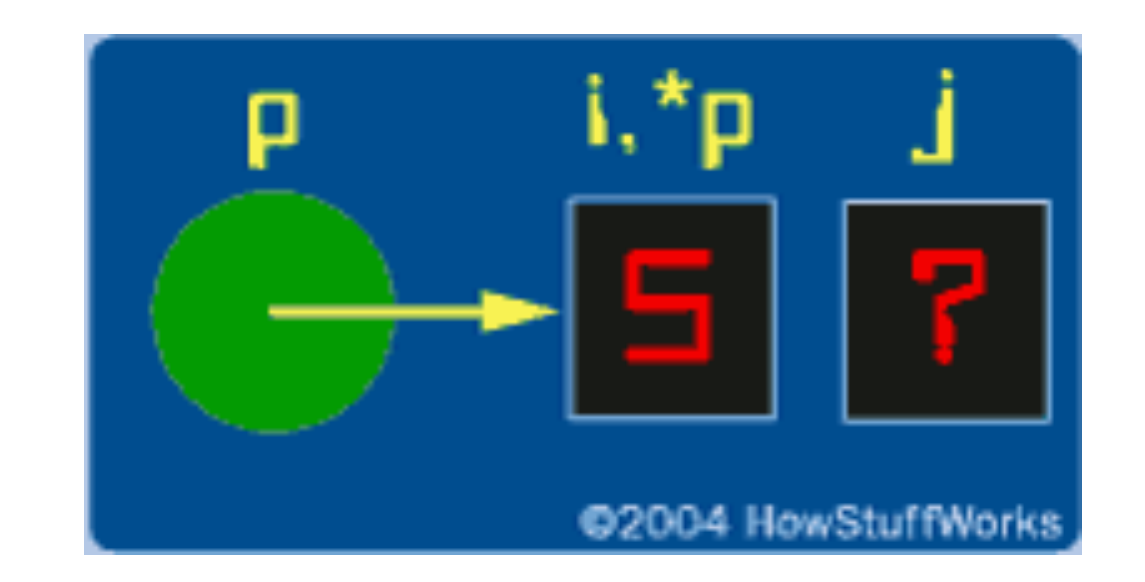

Image from http://computer.howstuffworks.com/c22.htm.

## **Arrays**

int i; **int3a[5]; int3\*p3=3a;**

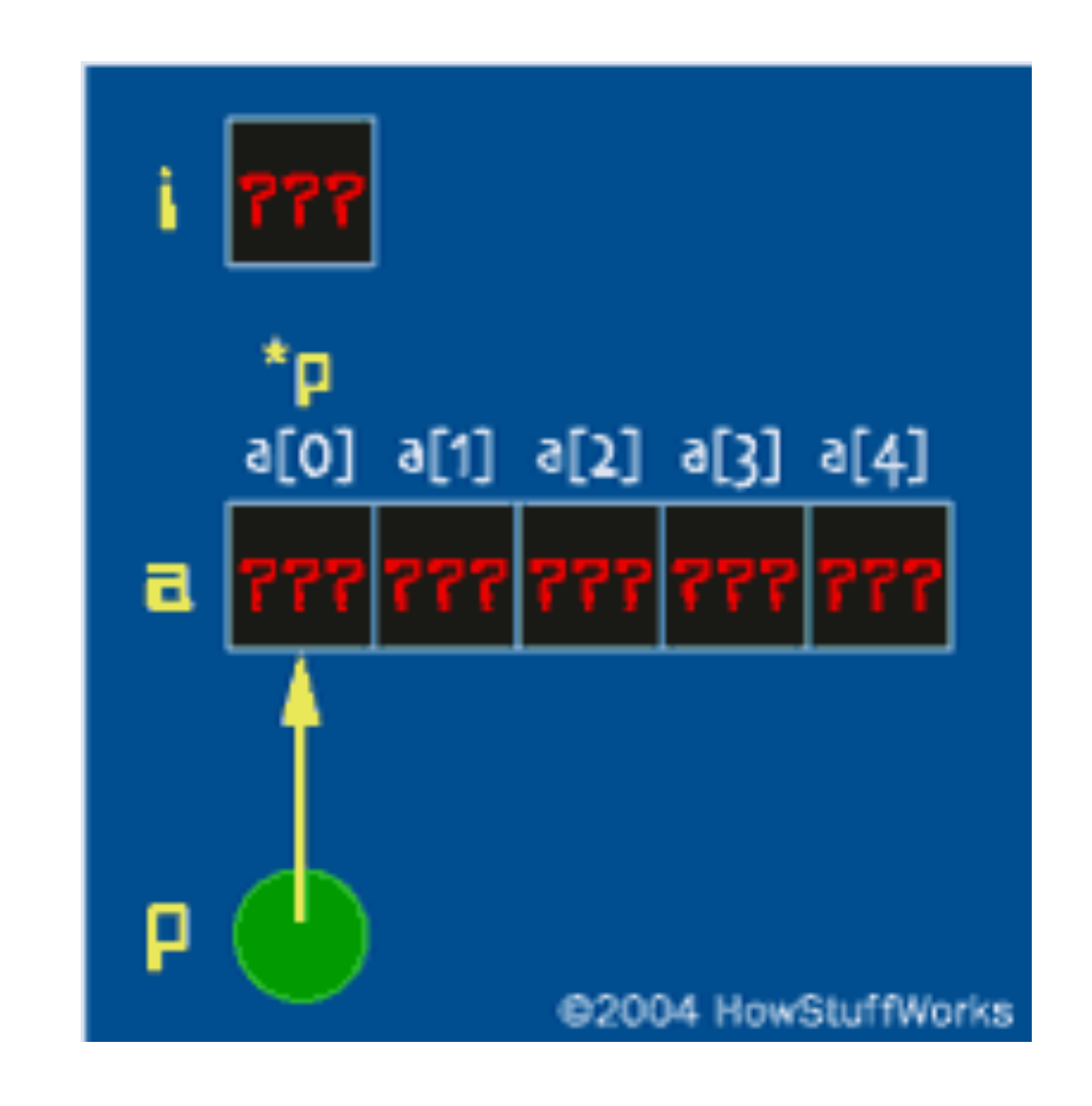

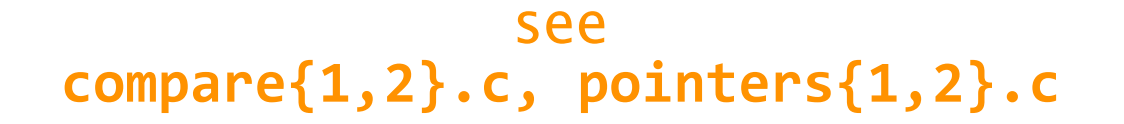

Image from [http://computer.howstu](http://computer.howstuffworks.com/c22.htm)ffworks.com/c22.htm.

#### **Dynamic Memory Allocation malloc**

```
// get line of text
printf("Say something: ");
char *s1 = GetString();
if3(s13==3NULL)
    return 1;
// allocate enough space for copy
char *s2 = malloc(strlen(s1) * sizeof(char) + 1);if3(s23==3NULL)
    return 1;
                             see
                          copy{1,2}.c
```
#### **Memory Management Revisited**

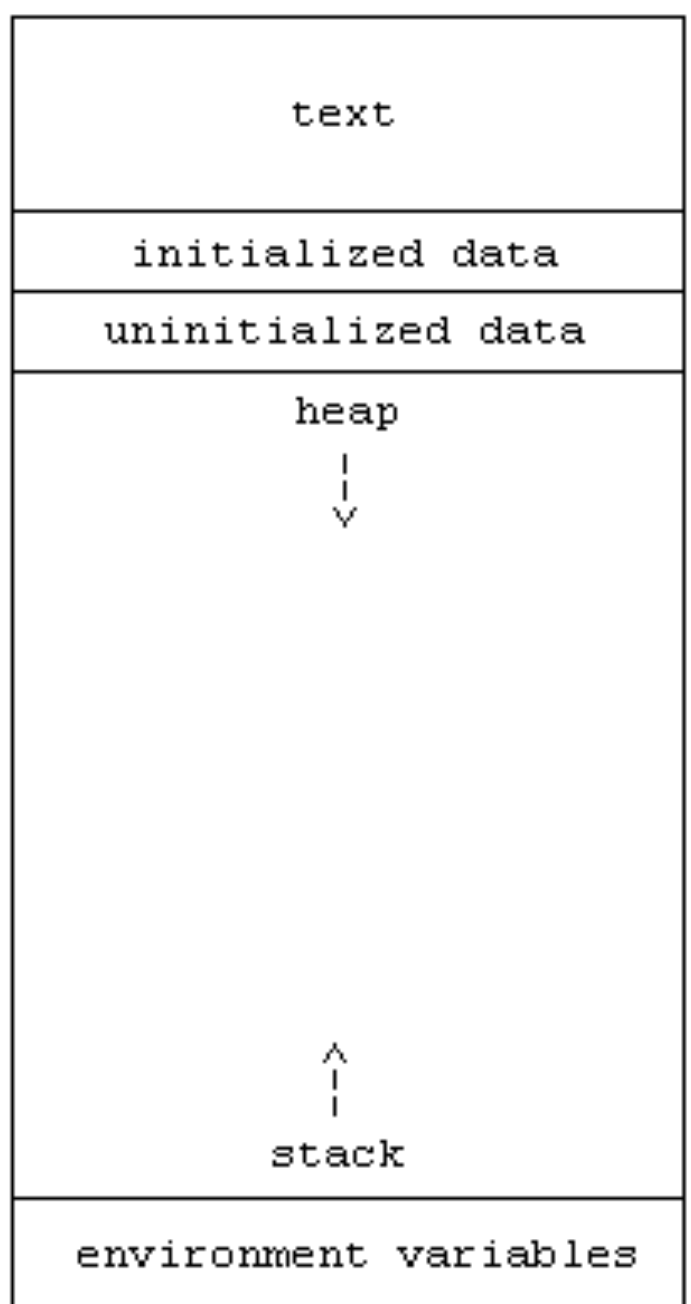

# **CS 50's Library**

#### **Revisited**

```
bool
string
char GetChar();
double GetDouble();
float GetFloat();
int GetInt();
long long GetLongLong();
string GetString();
```
see **scanf{1,2,3}.c,3http://cs50.net/pub/releases/cs50/cs50.{c,h}**

## **Dangerous Functions**

- **gets3**→**3fgetc**
- **scanf3**→**3fgetc**

**strcpy3**→**3strncpy**

**strcat3**→**3strncat**

**printf fprintf**

## Safe Code

 $\mathbf{)}$ 

```
int
main(int argc, char *argv[])
\{int i;
    for (i = 1; i < argc; i++) {
         printf("%s ", argv[i]);
    \mathbf{)}print(f("n");
```
## **Unsafe Code**

```
void echo_arg(const char s[])
\{char buf[MAX_BUF_SIZE];
     strcpy(buf, s);
     printf("%s ", buf);
\mathbf{\}}int main(int argc, char *argv[])
\overline{\mathcal{X}}int i;
     for (i = 1; i < argc; i++) {
          echo_arg(argv[i]);
     \mathbf{)}printf("n");
\mathbf{)}
```
## **Unsafe Code (2)**

```
void3gotcha() {
    3333printf("\nGotcha!\n"); }
void echo_arg(const char s[])
{
    char buf[MAX_BUF_SIZE];
    strcpy(buf, s);
    printf("%s ", buf);
}
int main(int argc, char *argv[])
{
    int i;
    for (i = 1; i < argc; i++) {
         33333333echo_arg(argv[i]);
3333}
    3333printf("\n"); }
```
#### **struct (and header files)**

```
typedef struct
{
    int id;
    char *name;
    char *house;
}
student;
```
see

structs.h, structs2.c

## File I/O

fopen/fclose

fscanf/fprintf

fread/fwrite

feof

see structs2.c